## Beispiel E1:

Bei einem npn-Transistor wurden folgende Werte gemessen: Bei  $U_{CE} = 6$  V (= const.) bewirkte eine Änderung der Basisspannung von  $\Delta U_{BE} = 5$  mV eine Änderung des Basisstromes um  $\Delta I_B = 2 \mu A$  und eine Anderung des Kollektorstromes um  $\Delta I_C = 1.5$  mA. Bei  $I_B = 20 \mu A$  (= const.) wurde bei  $\Delta I_C = 0.5$  mA ein  $\Delta U_{CE} = 2.5$  V festgestellt, bei gleichem Basisstrom ergab sich für  $\Delta U_{BE} = 5 \,\mu V$  ein  $\Delta U_{CE} = 4 V$ . Berechnen Sie die dynamischen Kenngrößen dieses Transistors.

## Beispiel E2:

Die Stromverstärkung eines Transistors vom Typ BC 109 soll den Wert 50 nicht unterschreiten. Welche maximale Frequenz kann verstärkt werden, wenn die Transitfrequenz des Transistors 300 MHz beträgt?

## Beispiel E3:

Der Transistor BD 433 hat eine höchste zul. Sperrschichttemperatur von 150 °C und einen Wärmewiderstand zwischen Sperrschicht und Gehäuseboden von  $R_{TSG} = 3.5$  °C/W. Wenn dieser Transistor durch eine Glimmerscheibe isoliert aufgesetzt wird, ergibt sich ein Wärmewiderstand zwischen Gehäuseboden und Kühlkörper von  $R_{TGK} = 1.5$  °C/W. Welcher maximale Dauerstrom darf durch diesen Transistor bei einer Umgebungstemperatur von 50 ˚C und einer Kollektor-Emitterspannung von U<sub>CE</sub> = 15 V fließen, wenn der Wärmewiderstand des Kühlkörpers  $R_{TKU} = 2^{\circ}$  C/W beträgt?

## Beispiel E4:

Die Basisvorspannung für einen Transistor BC 107 (B = 170) von U<sub>BE</sub> = 0,62 V soll durch einen Vorwiderstand R<sub>1</sub> erzeugt werden. Die Betriebsspannung beträgt U<sub>B</sub> = 10 V. Der Arbeitspunkt soll bei U<sub>CE</sub> = 5V, I<sub>C</sub> = 2 mA liegen. Berechnen Sie den Kollektorwiderstand R<sub>C</sub> und den Vorwiderstand  $R_1$ .

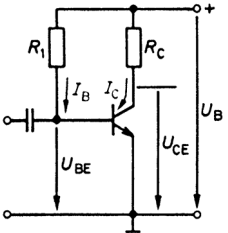

Beispiel E5:

Für einen Transistor BC 107 (B = 170) soll die Basisvorspannung durch einen Vorwiderstand R<sub>1</sub> vom Kollektor zur Basis (Gleichspannungsgegenkopplung) erzeugt werden. Die Betriebsspannung beträgt U<sub>B</sub> = 10 V. Der Arbeitspunkt soll bei U<sub>CE</sub> = 5V,  $\bar{I}_C$  = 2 mA, U<sub>BE</sub> = 0,62 V liegen. Berechnen Sie die Widerstände R<sub>C</sub>, R<sub>1</sub>, R<sub>2</sub>, für I<sub>q</sub> = 10<sup>·</sup>I<sub>B</sub>.

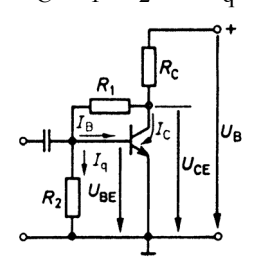

Beispiel E6:

Der Arbeitspunkt (U<sub>CE</sub> = 5V, I<sub>C</sub> = 2 mA, U<sub>BE</sub> = 0,62 V) eines Transistors BC 107 (B = 170) soll mittels Basis-Spannungsteiler und Gleichstromgegenkopplung eingestellt werden. Die Betriebsspannung beträgt U<sub>B</sub> = 10 V. Berechnen Sie R<sub>C</sub>,  $R_E$  (U<sub>RE</sub>  $\approx$  1 V), R<sub>1</sub>, R<sub>2</sub>, für I<sub>q</sub> = 10·I<sub>B</sub> und C<sub>E</sub> für eine untere Grenzfrequenz von  $f_{\text{gu}} = 30$  Hz.

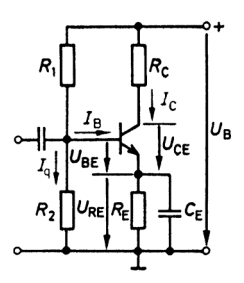